# Math and Physics using SymPy

June 16, 2016

K ロ ▶ K @ ▶ K 할 ▶ K 할 ▶ | 할 | X 9 Q @

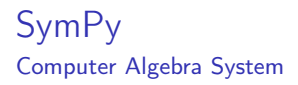

A computer algebra system (CAS) is a program that allows the computation of mathematical expressions. In contrast to a simple calculator, a CAS solves these problems not numerically, but using symbolic expressions, such as variables, functions, polynomials and matrices.

All CAS have essentially the same functionality. That means by understanding how one of them works, you will be able to use all the others as well. Well known commercial systems include Maple, MATLAB, and Mathematica. Free ones are Octave, Magma, and of course SymPy.

4 D X 4 P X 3 X 4 B X 3 B X 9 Q O

#### **SymPv** Symbolical vs. numerical

In a symbolic CAS, numbers and operations are expressed symbolically, so the obtained answers are exact. For example the symboncany, so the obtained answers are **exact**. For example the number  $\sqrt{2}$  is represented in SymPy as the object Pow(2, 1/2). In a numerical computer algebra system, such as Octave the  $\,$ in a numerical computer algebra system, such as uctave the number  $\sqrt{2}$  is represented as the approximation 1.41421356237310 (a float). For most cases this is fine, but these approximations can lead to problems:

float(sqrt(2)) \* float(sqrt(2)) = 2.00000000000000004  $\neq$  2. Because SymPy uses the exact representation, such problems will not appear!  $Pow(2, 1/2) * Pow(2, 1/2) = 2$ 

**ALL KAR KERKER EL VAN** 

You can use SymPy right from the Python interpreter.

```
$ python
Python 2.7.3 ( default , Mar 13 2014 , 11:03:55)
[ GCC 4.7.2] on linux2
Type "help", "copyright", "credits" or "license" for more informat
>>> from sympy import *
>>>
```
**KORK STRATER STRAKES** 

This imports all of SymPy's methods and variables and you can start using it right away.

But I highly recommend using the interactive Python shell isympy.

**KORK EX KEY KEY YOUR** 

\$ isympy These commands were executed : >>> from \_\_future\_\_ import division >>> from sympy import \*  $\Rightarrow$  x, y, z, t = symbols ('x y z t')  $\Rightarrow$  k, m, n = symbols ( $\forall$ k m n', integer=True) >>> f, g, h = symbols ('f g h', cls=Function) >>> init\_printing () Documentation can be found at http :// www . sympy . org In [1]:

More one what all these statements mean later

### SymPy Fundamentals of Mathematics

Let's begin by learning about the basic SymPy objects and operations. For example we'll learn what it means "to solve" an equation, "to expand" and expression, and "to factor" a polynomial.

**KOD KARD KED KED E VOOR** 

```
SymPy
```
Numbers - from sympy import sympify, S, evalf, N

In Python there are two types of number objects: int and float.

```
>>> 3
3 # an int
>>> 3.0
3.0 # a float
```
Integer objects are a faithful representation of the set of integers  $\mathbb{Z} = \{ \ldots, -2, -1, 0, 1, 2, \ldots \}.$ Floating point numbers are approximate representations of the reals **R**.

Numbers - from sympy import sympify, S, evalf, N

Special caution is needed when dealing with rational numbers, because integer division might not produce the answer you expect. Python 2 does not automatically convert to float, but rounds to the closest integer. Python 3 on the other hand does! To get the same functionality in Python 2 we can import the future!

```
# Python 2
1/2 --> 0
1.0/2 --> 0.5
1/2.0 --> 0.5
1.0/2.0 --> 0.5
# Python 3
1/2 --> 0.5
# Python 2 with future features !
from __future__ import division
1/2 --> 0.5
1//2 -> 0 # use // for integer division
```
Numbers - from sympy import sympify, S, evalf, N

But what about something like 1/7? >>> 1.0/7 0.14285714285714285

The floating point representation is only valid for up to 16 decimals.  $\frac{1}{7} \in \mathbb{Q}$  is infinitely long.

```
SymPy
```
Numbers - from sympy import sympify, S, evalf, N

```
But what about something like 1/7?
```

```
>>> 1.0/7
0.14285714285714285
```
The floating point representation is only valid for up to 16 decimals.  $\frac{1}{7} \in \mathbb{Q}$  is infinitely long. To obtain an exact representation we can sympify the expression using the shortcut function S().

```
>> S('1/7')
1/7 \# = Rational (1.7)
```
## **SymPv**

Numbers - from sympy import sympify, S, evalf, N

The shortcut function S() takes a text string in quotes as argument. The same result could have been achieved using  $S('1')/7$ , because a SymPy object divided by an int returns a SymPy object.

Other math operators like addition  $+$ , subtraction  $-$ , and multiplication ∗ work as well, so does exponentiation.

**KOD KARD KED KED E VOOR** 

```
\gg 2**10 # same as S('2^10')1024
```
Numbers - from sympy import sympify, S, evalf, N

Just like in real life, when working in math or physics, it is best to work symbolically until the very end, before computing a numeric answer to avoid rounding errors. In SymPy it is best to use SymPy's objects as long as possible and then obtain a numeric approximation of the final SymPy object as float using the .evalf() method:

**KORK EX KEY KEY YOUR** 

```
>>> pi
  pi
>>> pi . evalf ()
 3.14159265358979
```
The method .n() is equivalent to .evalf().

You can also use the global SymPy method N() to get numerical values. By providing an integer as argument you can easily change the number of digits of precision the approximations should return.

**KOD KOD KED KED E YORA** 

 $>>$  pi.n(400) # equivalent to  $N(pi, 400)$ 3.141592653589793238462643383279502884 19716939937510582097494459230781640628 62089986280348253421170679821480865132 82306647093844609550582231725359408128 48111745028410270193852110555964462294 89549303819644288109756659334461284756 48233786783165271201909145648566923460 34861045432664821339360726024914127372 45870066063155881748815209209628292540 91715364367892590360011330530548820466 521384146951941511609

Symbols - from sympy import Symbol, symbols

When using isympy a number of commands are executed to setup a common environment for symbolic computation.

```
>>> from __future__ import division # already discussed
>>> from sympy import * # already discussed
\Rightarrow x, y, z, t = symbols ('x y z t')
\Rightarrow \ge \ge k, m, n = symbols (\nmid k m n), integer=True)
>>> f, g, h = symbols ('f g h', cls=Function)
```
The last three lines define some generic symbols  $x, y, z$ , and t as variables.  $k, m$ , and n as integer counting variables and  $f, g$ , and h as function symbols.

Note the difference between the following two statements:

```
>> x + 2x + 2>> p+2
NameError: name 'p' is not defined
```
SymPy Symbols - from sympy import Symbol, symbols

> The name x is defined as a symbol, so  $SymPy$  know that  $x+2$  is an expression; but p is not defined.

> > **KORK STRATER STRAKES**

To use p in an expression you first must define it as a symbol:

```
>>> p = Symbol ('p') # define p as Symbol
>> p + 2 # now works !
p + 2 # = Add (Symbol ('p'), Integer (2))
```
**SymPv** Symbols - from sympy import Symbol, symbols

> The name x is defined as a symbol, so  $SymPy$  know that  $x+2$  is an expression; but p is not defined.

> > **KORK STRATER STRAKES**

To use p in an expression you first must define it as a symbol:

```
\Rightarrow > p = Symbol('p') # define p as Symbol
>> p + 2 # now works !
p + 2 # = Add (Symbol ('p'), Integer (2))
```
You can define a list of symbols using the following notation:

```
>>> a0, a1, a2, a3 = symbols ('a0:4')
```
**SymPv** Symbols - from sympy import Symbol, symbols

> The name x is defined as a symbol, so  $SymPy$  know that  $x+2$  is an expression; but p is not defined.

To use p in an expression you first must define it as a symbol:

```
\Rightarrow > p = Symbol('p') # define p as Symbol
>> p + 2 # now works !
p + 2 # = Add (Symbol ('p'), Integer (2))
```
You can define a list of symbols using the following notation:

>>> a0, a1, a2, a3 = symbols  $('a0:4')$ 

You can basically name your variables anything you want, but you need to avoid overriding SymPy's built in names, such as Q, C, O, S, I, N, and E. I is the unit imaginary number, E is the base of the natural logarithm  $(\exp(x)) == E**x)$ , and so on...

SymPy Symbols - from sympy import Symbol, symbols

> The underscore \_ is a special variable that contains the result of the last printed value. It is analogous to the ans button on many calculators, in other CAS sometimes % is used.

> > **KORK STRATER STRAKES**

>>> 3+3 6  $\gg$  >  $\rightarrow$  +2 12

Expressions - from sympy import simplify, factor, expand, collect

You define expression by combining symbols with basic math operations and other functions:

```
\Rightarrow myExpression = 2*x + 3*x - sin(x) - 3*x + 42
>>> simplify ( myExpression )
2*x - sin(x) + 42
```
The function simplify can be used on any expression to simplify it.

Expressions - from sympy import simplify, factor, expand, collect

Other common mathematical operations on expressions are shown in the following examples:

```
>> factor (x**2-2*x-8)
(x - 4) * (x + 2)
```
The factor() method computes the factorization of a given expression.

**SymPv** 

Expressions - from sympy import simplify, factor, expand, collect

Other common mathematical operations on expressions are shown in the following examples:

```
>> factor (x**2-2*x-8)
(x - 4) * (x + 2)
```
The factor() method computes the factorization of a given expression.

```
>>> expand (x-4)*(x+2)x**2 - 2*x - 8
```
The expand() method is the "inverse" operation and performs the expansion of an expression.

**SymPv** 

Expressions - from sympy import simplify, factor, expand, collect

Other common mathematical operations on expressions are shown in the following examples:

```
>> factor (x**2-2*x-8)
(x - 4) * (x + 2)
```
The factor() method computes the factorization of a given expression.

```
>>> expand (x-4)*(x+2)x**2 - 2*x - 8
```
The expand() method is the "inverse" operation and performs the expansion of an expression.

```
>>> collect (x**2 + x*b + a*x + a*b, x)x**2 + (a+b)*x + a*b
```
With collect() you can collect the terms for different powers of a given variable (here x) for an expression.

Expressions - from sympy import simplify, factor, expand, collect

To substitute a given value into an expression, call the subs() method, passing a Python dictionary ({key: value}).

```
\Rightarrow > expr = sin(x) + cos(y)sin(x) + cos(y)>>> expr.subs ({x : 1, y: 2})sin(1) + cos(2)>>> expr . subs ({ x :1 , y: 2}). n ()
0.425324148260754
```
#### **SymPv**

Solving equations - from sympy import solve

The function solve is maybe the most powerful tool of SymPy. It can virtually solve any equation.

The function takes two arguments: solve(expr, var). This solves the equation expr==0 for the variable x. You can rewrite any equation to the form expr==0, by moving all term to one side of the equation; the solutions to  $A(x) = B(x)$  are the same as the solutions to  $A(x) - B(x) = 0$ .

**KORKAR KERKER EL VOLO** 

### **SymPv**

Solving equations - from sympy import solve

The function solve is maybe the most powerful tool of SymPy. It can virtually solve any equation.

The function takes two arguments: solve(expr, var). This solves the equation expr==0 for the variable x. You can rewrite any equation to the form expr==0, by moving all term to one side of the equation; the solutions to  $A(x) = B(x)$  are the same as the solutions to  $A(x) - B(x) = 0$ .

For example let us solve the quadratic equation  $x^2 + 2x - 8 = 0$ :

>>> solve ( x \*\*2+2\* x -8 , x)  $[-4, 2]$ 

The result is a list of solutions for  $x$  that satisfy the equation above.

**A O A Y A P A P A P A SHOP** 

#### **SymPv** Solving equations - from sympy import solve

The best part of solve is, that it also works with symbolic expressions. For example let us look for the solution of  $ax^{2} + bx + c = 0.$ 

```
\Rightarrow a, b, c = symbols ('a b c')
>>> solve(a*x**2+b*x+c, x)[(-b + sqrt(-4*ax + b**2))/(2*a),-(b + sqrt(-4*axc + b**2))/(2*a)]
```
Here we used the symbols  $a, b$ , and  $c$  to solve the equation. You should recognize the solution of the quadratic formula  $x_{1,2} = \frac{-b \pm \sqrt{b^2 - 4ac}}{2a}$ <u>/ b<sup>2</sup> —4ac</u><br>2a

**KORKA REPARATION ADD** 

### **SymPv** Solving equations - from sympy import solve

To solve a system of equations, you can feed solve with a list of equations and a list of unknowns it should solve those equations for. Let us try to solve for x and y in the system of equations  $x + y = 3$ and  $3x - 2y = 0$ .  $\Rightarrow$  solve ([x+y-3, 3\*x-2\*y], [x, y])  ${x: 6/5, y: 9/5}$ 

Rational functions - from sympy import together, apart

By default, SymPy will not combine or split rational expressions. You need to use the together method to symbolically calculate the addition of fractions:

```
\Rightarrow > a, b, c, d = symbols ('a b c d')
>> a/b + c/d
a/b+c/d>>> together (a/b+c/d)
(a*d+b*c)/(b*d)
```
**SymPv** 

Rational functions - from sympy import together, apart

By default, SymPy will not combine or split rational expressions. You need to use the together method to symbolically calculate the addition of fractions:

```
\Rightarrow > a, b, c, d = symbols ('a b c d')
>> a/b + c/d
a/b+c/d>>> together (a/b+c/d)
(a*d+b*c)/(b*d)
```
If you have a rational expression and want to divide the numerator by the denominator, use the apart method:

```
>>> apart ((x**2+x+4)/(x+2))
           6
x - 1 + - - - -x + 2
```
#### SymPy Polynomials

Let us define a polynomial P with roots at  $x = 1$ ,  $x = 2$ , and  $x = 3$ : >>>  $P = (x-1)*(x-2)*(x-3)$ 

K ロ ▶ K @ ▶ K 할 ▶ K 할 ▶ → 할 → 9 Q @

$$
(x-1)*(x-2)*(x-3)
$$

#### SymPy Polynomials

Let us define a polynomial P with roots at  $x = 1$ ,  $x = 2$ , and  $x = 3$ :  $\Rightarrow$   $\Rightarrow$  P =  $(x-1)*(x-2)*(x-3)$  $(x - 1)*(x - 2)*(x - 3)$ 

To see the expanded version of the polynomial, call its expand method:

```
>>> P. expand ()
x***3 - 6*x***2+11*x-6
```
#### SymPy Polynomials

Let us define a polynomial P with roots at  $x = 1$ ,  $x = 2$ , and  $x = 3$ :  $\Rightarrow$  > P =  $(x-1)*(x-2)*(x-3)$  $(x - 1)*(x - 2)*(x - 3)$ 

To see the expanded version of the polynomial, call its expand method:

```
>>> P. expand ()
x **3 -6* x **2+11* x -6
```
If we start with the expanded form  $P(x) = x^3 - 6x^2 + 11x - 6$ , we can get to the roots using either the factor or the simplify method:

```
>>> P. factor ()
(x - 1)*(x - 2)*(x - 3)>>> P. simplify ()
(x - 1)*(x - 2)*(x - 3)
```
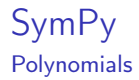

Remember that the roots of the polynomial  $P(x)$  are defined as the solutions to the equation  $P(x) = 0$ . We can use the solve function to find the roots of the polynomial:

```
\Rightarrow \Rightarrow roots = solve (P, x)>>> roots
[1, 2, 3]
```
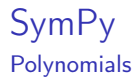

Remember that the roots of the polynomial  $P(x)$  are defined as the solutions to the equation  $P(x) = 0$ . We can use the solve function to find the roots of the polynomial:

```
\Rightarrow roots = solve (P, x)>>> roots
[1, 2, 3]# let's check if P equals (x-1)(x-2)(x-3)>>> simplify(P - (x - roots[0]) * (x - roots[1]) * (x - roots[2]) )\Omega
```
Trigonometry from sympy import sin, cos, tan, trigsimp, expand\_trig

The trigonometric functions, such as sin and cos take inputs in radians. To call them with degree arguments you need the conversion factor  $\frac{\pi}{180}$  or use numpy.radians or numpy.deg2rad.

### **SymPv**

Trigonometry from sympy import sin, cos, tan, trigsimp, expand\_trig

The trigonometric functions, such as sin and cos take inputs in radians. To call them with degree arguments you need the conversion factor  $\frac{\pi}{180}$  or use numpy.radians or numpy.deg2rad.

SymPy is aware of several trigonometric identities.

```
>>> sin(x) == cos(x - pi/2)True
>>> simplify ( sin (x )* cos (y )+ cos (x )* sin (y) )
sin(x+y)\Rightarrow > e = 2* sin(x) ** 2+2* cos(x) ** 2
>>> trigsimp (e )
2
>>> simplify(sin(x)***4-2*cos(x)**2*sin(x)**2+cos(x)**4)cos(4*x)/2 + 1/2>>> expand_trig(sin(2*x))
2*sin(x)*cos(x)
```
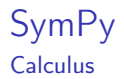

Calculus is the study of the properties of functions. Here we will learn about SymPy's methods for calculating limits, derivatives, integrals, and summations.

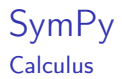

Calculus is the study of the properties of functions. Here we will learn about SymPy's methods for calculating limits, derivatives, integrals, and summations.

#### Infinity

from numpy import oo The symbol for infinity in SymPy is denoted as two lowercase os. SymPy knows how to treat infinity correctly in expressions.

**KORKA REPARATION ADD** 

```
\gg \geq \sim +1oo
>>> 5000 < oo
True
>>> 1/ oo
\Omega
```
# SymPy

Calculus - Limits - from sympy import limit, oo

With limits we can describe, with mathematical precision, infinitely large quantities, infinitely small quantities, and procedures with infinitely many steps.

K ロ ▶ K @ ▶ K 할 > K 할 > 1 할 > 1 ⊙ Q Q ^

For example the number e is defined as the limit

$$
e \equiv \lim_{n \to \infty} \left( 1 + \frac{1}{n} \right)^n
$$

**SymPv** 

Calculus - Limits - from sympy import limit, oo

With limits we can describe, with mathematical precision, infinitely large quantities, infinitely small quantities, and procedures with infinitely many steps.

For example the number e is defined as the limit

$$
e \equiv \lim_{n \to \infty} \left( 1 + \frac{1}{n} \right)^n
$$
  
\n>> 1imit ( (1+1/n) \* \*n, n, oo)  
\nE # = 2.71828182845905

Limits are also useful to describe the asymptotic behavior of function. Consider the function  $f(x) = \frac{1}{x}$ .

```
>>> limit (1/x, x, 0, dir = '+')
oo
\gg limit ( 1/x, x, 0, dir = '-')
-0<sub>0</sub>\gg limit (1/x, x, 00)\Omega
```
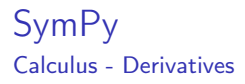

The derivative function, denoted  $f'(x)$ ,  $\frac{d}{dx}f(x)$ ,  $\frac{df}{dx}$ , or  $\frac{dy}{dx}$ , describe the *rate of change* of the function  $f(x)$ . The SymPy method diff computes the derivative of a given expression

```
\gg diff (x**3, x)3* x **2
```
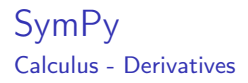

The diff method is aware of: the product rule

$$
[f(x)g(x)]' = f'(x)g(x) + f(x)g'(x)
$$

```
\gg diff (x**2*sin(x), x)2* x * sin(x) + x * * 2 * cos(x)
```
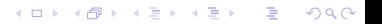

SymPy Calculus - Derivatives

> The diff method is aware of: the product rule

$$
[f(x)g(x)]' = f'(x)g(x) + f(x)g'(x)
$$

```
>>> diff(x**2*sin(x), x)2*x*sin(x) + x**2*cos(x)
```
the chain rule

$$
f(g(x))' = f'(g(x))g'(x),
$$

```
\gg diff (\sin(x**2), x)
cos(x**2)*2*x
```
**KORK STRATER STRAKES** 

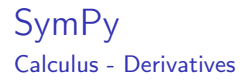

#### and, finally,the quotient rule

$$
\left[\frac{f(x)}{g(x)}\right]'=\frac{f'(x)g(x)-f(x)g'(x)}{g(x)^2}.
$$

-<br>-<br>+ □ ▶ + < ■ ▶ + ■ ▶ + ■ ▶ → ■ → ⊙ Q Q →

>>> diff (x \*\*2/ sin ( x), x) (2\* x\* sin ( x) - x \*\*2\* cos (x ))/ sin (x )\*\*2

## **SymPv** Calculus - Differential equations

A differential equation is an equation that relates some unknown function  $f(x)$  to its derivative.

**KORK EX KEY KEY YOUR** 

As example let us consider  $f'(x) = f(x)$  or the equivalent expression  $f(x) - f'(x) = 0$ .

To solve this we apply the dsolve method:

```
>>> x = symbols ('x')>>> f = symbols ('f', cls=Function)
\Rightarrow dsolve( f(x) - diff(f(x), x), f(x))
f(x) = C1*exp(x)
```
More on dsolve later.

SymPy

Calculus - Integrals

The *integral* of a function  $f(x)$  corresponds to the computation of the area under the graph of  $f(x)$ . The area under  $f(x)$  between the points  $x = a$  and  $x = b$  is denoted as follows:

$$
A(a,b)=\int_a^b f(x)dx
$$

The integral function F corresponds to the area calculation as a function of the upper limit of integration:

$$
F(c) \equiv \int_0^c f(x) dx
$$

The area under  $f(x)$  between  $x = a$  and  $x = b$  is then given by:

$$
A(a,b) = \int_a^b f(x)dx = F(b) - F(a)
$$

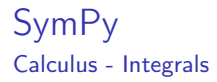

```
In SymPy we use integrate (f, x) to obtain the integral function
F(x) of any given function f(x).
```

```
\gg integrate (x**3, x)x **4/4
\gg integrate (sin(x), x)
-cos(x)\gg integrate (\ln(x), x)x * log(x) - x
```
This is known as the indefinite integral, since we didn't specify limits of integration.

**KORK STRATER STRAKES** 

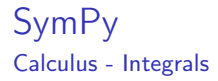

In contrast, a *definite integral* computes the area under  $f(x)$ between  $x = a$  and  $x = b$ .

```
\gg integrate (x**3, (x, 0, 1))1/4 # the area under x^3 from x=0 to x=1
```
We can obtain the same area by first calculating the indefinite integral  $F(c) = \int_0^c f(x)dx$ , then using  $A(a, b) = F(x)|_a^b \equiv F(b) - F(a).$ >>>  $F =$  integrate  $(x**3, x)$ >>>  $F.subs({x: 1}) - F.subs({x: 0})$ 1/4

**KORKA REPARATION ADD** 

SymPy Calculus - Fundamental theorem of calculus

> The integral is the "inverse operation" of the derivative. If you perform the integral operation followed by the derivative operation on a function, you'll obtain the same function:

$$
\left(\frac{d}{dx}\circ\int dx\right)f(x)\equiv\frac{d}{dx}\int_c^x f(u)du=f(x)
$$

```
>> f = x**2\Rightarrow >> F = integrate (f, x)>>> F
x **3/3
\gg diff (F, x)x **2
```
SymPy Calculus - Fundamental theorem of calculus

> Alternatively, if you compute the derivative of a function followed by the integral, you will obtain the original function  $f(x)$  (up to a constant):

$$
\left(\int dx \circ \frac{d}{dx}\right) f(x) \equiv \int_{c}^{x} f'(u) du = f(x) + C
$$

**KORK (FRAGE) KERK EL POLO** 

```
>> f = x**2\Rightarrow \Rightarrow df = diff (f, x)
>>> df
2* x
>>> integrate (df, x)
x * * 2 + t
```
## **SymPv** Calculus - Fundamental theorem of calculus

The fundamental theorem of calculus is important because it tells us how to solve differential equations. If we have to solve for  $f(x)$ in the differential equation  $\frac{d}{dx} f(x) = g(x)$ , we can take the integral on both sides of the equation to obtain the answer  $f(x) = \int g(x)dx + C$ .

**KORKAR KERKER EL VOLO** 

SymPy

Calculus - Sequences

Sequences are function that take integers (whole numbers) as input instead of continuous inputs (real numbers). A sequence is denoted as  $a_n$  to differentiate from the function notation  $a(n)$ . We define a sequence by specifying an expression for its  $n^{th}$  term:

**KOD KARD KED KED E VOOR** 

```
>> a n = 1/n
\gg b_n = 1/ factorial (n)
```
SymPy

Calculus - Sequences

Sequences are function that take integers (whole numbers) as input instead of continuous inputs (real numbers). A sequence is denoted as  $a_n$  to differentiate from the function notation  $a(n)$ . We define a sequence by specifying an expression for its  $n^{th}$  term:

 $>>$  a n = 1/n  $\gg$  b\_n = 1/ factorial (n)

Using Python's list comprehension, we can generate the sequence for some range of indices:

```
\gg [a_n.subs({n: i}) for i in range(0, 8)]
[00, 1, 1/2, 1/4, 1/4, 1/5, 1/6, 1/7]
\gg [b_n.subs{n: i}) for i in range(0, 8)]
[1, 1, 1/2, 1/6, 1/24, 1/120, 1/720, 1/5040]Both a_n = \frac{1}{n}\frac{1}{n} and b_n = \frac{1}{n!}\frac{1}{n!} converge to 0 as n \to \infty.
\gg limit (a_n, n, oo)\Omega\gg limit (b_n, n, oo)0
```
#### SymPy Calculus - Series

Suppose we're given a sequence  $a_n$  and want to compute the sum of all values in the sequence  $\sum_{n}^{\infty}$   $a_{n}.$  Series are sums of sequences. Summing the values of a sequence  $a_n : \mathbb{N} \to \mathbb{R}$  is analogous to taking the integral of a function  $f : \mathbb{R} \to \mathbb{R}$ . The analogous method to integrate for series is called summation:

**KORKA REPARATION ADD** 

```
>> a_n = 1/n
\gg b_n = 1/ factorial (n)
\gg summation (a_n, [n, 1, 00])oo
\gg summation (b_n, [n, 0, 00])E
```
**SymPv** Calculus - Taylor series

> The coefficients in the power series of a function depend on the value of the higher derivatives of the function. The equation for the  $n^{th}$  term in the Taylor series of  $f(x)$  expanded at  $x = c$  is

$$
a_n(x)=\frac{f^{(n)}(c)}{n!}(x-c)^n,
$$

where  $f^{(n)}(\mathsf{x})$  is the value of the  $n^{th}$  derivative of  $f(\mathsf{x})$  evaluated at  $x = c$ .

**A O A Y A P A P A P A SHOP** 

A Taylor series expansion at  $x = 0$  is called *Maclaurin series*.

# SymPy

Calculus - Taylor series

Not only can we use series to approximate numbers, we can use them to approximate functions!

A power series is a series whose terms contain different powers of the variable  $x$ . For example, the power series of the function  $exp(x) = e^x$ :

$$
exp(x) \equiv 1 + x + \frac{x^2}{2} + \frac{x^3}{3!} + \frac{x^4}{4!} + \frac{x^5}{5!} + \dots = \sum_{n=0}^{\infty} \frac{x^n}{n!}
$$

```
\Rightarrow \Rightarrow \exp_{x}n = x * n / factorial (n)
# calculate exp (5)
\gg summation = exp_xn.subs({x: 5}), [n, 0, oo]).evalf()
148.413159102577
```
# SymPy

Calculus - Taylor series

Not only can we use series to approximate numbers, we can use them to approximate functions!

A power series is a series whose terms contain different powers of the variable  $x$ . For example, the power series of the function  $exp(x) = e^x$ :

$$
exp(x) \equiv 1 + x + \frac{x^2}{2} + \frac{x^3}{3!} + \frac{x^4}{4!} + \frac{x^5}{5!} + \dots = \sum_{n=0}^{\infty} \frac{x^n}{n!}
$$

```
\Rightarrow \Rightarrow \exp_{x}n = x * n / factorial (n)
# calculate exp (5)
\gg summation = exp_xn.subs({x: 5}), [n, 0, oo]).evalf()
148.413159102577
```
Actually SymPy is smart enough to recognize the series, so if we omit the evalf(), we get

```
\gg summation = exp_xn.subs({x: 5}), [n, 0, oo])
exp (5)KORK STRATER STRAKES
```
In SymPy the function series provides an easy way to obtain the series of any function.

Calling series(expr, var, at, nmax) will calculate the series expansion of expr near var=at up to the power nmax.

**KORK STRATER STRAKES** 

```
\gg series (sin(x), x, 0, 8)
x - x **3/6 + x **5/120 - x **7/5040 + 0(x **8)
\gg series (cos(x), x, 0, 8)
1 - x**2/2 + x**4/24 - x**6/720 + 0(x**8)\gg series (sinh(x), x, 0, 8)
x + x**3/6 + x**5/120 + x**7/5040 + 0(x**8)
\gg series (cosh(x), x, 0, 8)
1 + x**2/2 + x**4/24 + x**6/720 + 0(x**8)
```
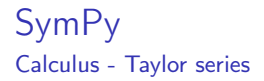

If a function is not defined at  $x = 0$ , we can expand them at a different value of x.

For example, the power series of  $ln(x)$  expanded at  $x = 1$  is

 $\gg$  series  $(\ln(x), x, 1, 6)$  $-1 - (x - 1) * *2/2 + (x - 1) * *3/3 - (x - 1) * *4/4 + (x - 1) * *5/5 + x + 0 ((x - 1) * *6)$ 

To get rid of the  $(x - 1)$  terms and to get a familiar result for the Taylor series we can do the following trick. Instead of expanding  $ln(x)$  around  $x = 1$ , we obtain a more readable expression by expanding  $ln(x + 1)$  around  $x = 0$ .

```
\gg series (\ln(x+1), x, 0, 6)x - x**2/2 + x**3/3 - x**4/4 + x**5/5 + 0(x**6)
```
A vector  $\vec{v} \in \mathbb{R}$  is an *n*-tuple of real numbers. For example, consider a vector with three components

$$
\vec{v}=(v_1,v_2,v_3)\in (\mathbb{R},\mathbb{R},\mathbb{R})\equiv \mathbb{R}^3.
$$

A matrix  $A \in \mathbb{R}^{m \times n}$  is a rectangular array of real numbers with m rows and n columns. A vector is a special matrix; we can either think of a vector  $\vec{v} \in \mathbb{R}^n$  either as a row vector (  $1 \times n$  matrix) or a column vector ( $n \times 1$  matrix).

**KORKA REPARATION ADD** 

Because of this equivalence there is no special vector object in SymPy, and Matrix objects are used for vectors as well.

Here are a few examples.

```
\Rightarrow 2>> u = Matrix ([[4, 5, 6]]) # a row vector (1x3 matrix)
\Rightarrow \Rightarrow \forall = Matrix ([[7],
                    [8] ,
                    [9]]) # a col vector (3x1 matrix)
>>> v. T # transpose vector v
Matrix ([ [7 , 8, 9] ])
>>> u [0] # print first component (zero - based indexing )
4
>>> u. norm () # length of vector u
sqrt (77)
\gg uhat = u/u.norm() # vector of unit length
                         # same direction as u
>>> uhat
[4* sqrt (77)/77 , 5* sqrt (77)/77 , 6* sqrt (77)/77]
>>> uhat . norm ()
1
```
**KORK STRATER STRAKES** 

The dot product of the 3-vectors  $\vec{u}$  and  $\vec{v}$  can be defined as:

$$
\vec{u}\cdot\vec{v}\equiv u_xv_x+u_yv_y+u_zv_z\equiv ||\vec{u}||\,||\vec{v}||\cos(\varphi)\in\mathbb{R},
$$

where  $\varphi$  is the angle between the vectors  $\vec{u}$  and  $\vec{v}$ .

```
\gg u = Matrix ([4, 5, 6])
\Rightarrow \Rightarrow \forall = ([-1,1,2])
>> u. dot (v)13
```
Two calculate the angle between two vectors, we transform above equation to:

$$
\cos(\varphi)=\frac{\vec{u}\cdot\vec{v}}{||\vec{u}||~||\vec{v}||}.
$$

```
\Rightarrow acos(u.dot(v)/(u.norm()*v.norm())).evalf()
0.921263115666387 # in radians = 52.76 degrees
```
The dot product is a commutative operation  $\vec{u} \cdot \vec{v} = \vec{v} \cdot \vec{u}$ :  $\Rightarrow$  v.dot(v) == v.dot(u) True

The dot product is also used to calculate projections. Assume you have two vectors  $\vec{v}$  and  $\vec{n}$  and you want to find the component of  $\vec{v}$ that points in the  $\vec{n}$ -direction.

$$
\prod_{\vec{n}}(\vec{v}) \equiv \frac{\vec{v} \cdot \vec{n}}{||\vec{n}||^2} \vec{n}.
$$

This translates to SymPy as:

```
>> v = Matrix ([4, 5, 6])
>>> n = Matrix ([1 ,1 ,1])
\Rightarrow \geq (u.dot(n)/n.norm()**2)*n # projection of v in the n dir
[5 ,5 ,5]
```
The *cross product*, denoted  $\times$ , takes two vectors as input and produces a vector as output:

$$
\vec{u} \times \vec{v} = (u_yv_z - u_zv_y, u_zv_x - u_xv_z, u_xv_y - u_yv_x)
$$

By defining individual symbols for the entries of the two vectors, we can make SymPy show us the cross-product formula:

```
>>> u1, u2, u3 = symbols ('u1:4')>>> v1, v2, v3 = symbols (v1:4)\gg Matrix ([u1, u2, u3]). cross (Matrix ([v1, v2, v3]))
Matrix ([
[u2*v3 - u3*v2],[-u1*v3 + u3*v1],\lceil u1 * v2 - u2 * v1 1 1 )
```
The cross product is anticommutative  $\vec{u} \times \vec{v} = -\vec{v} \times \vec{u}$ .

**KORK STRATER STRAKES** 

```
\gg u = Matrix ([4, 5, 6])
\Rightarrow \Rightarrow \forall = Matrix ([-1,1,2])
>>> u. cross (v)
[4, -14, 9]>>> v. cross (u)
[-4, 14, -9]
```
Let us look at some Matrix specifics.

```
\Rightarrow > A = Matrix ([ [ 2, -3, -8, 7],
                [-2, -2, 2, -7],
                [1, 0, -3, 6]]
```
We can use Python's indexing to access elements and submatrices.

**KORK (FRAGE) KEY GRAN** 

```
>>> A [0 ,1] # row 0, col 1 of A
-3
\rightarrow > A [0:2, 0:3] # top-left 2x3 submatrix of A
[-2, -3, -8][-2, 1, 2]
```
Some commonly used matrices can be defined via shortcuts.

```
\Rightarrow \Rightarrow eye(2) # 2x2 identity matrix
[1 , 0]
[0 , 1]
\gg zeroes (2, 3) # 2x3 matrix with zeroes
[0, 0, 0][0, 0, 0]
```
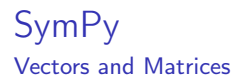

Standard algebraic operations like addition, subtraction, multiplication and exponentiation work as expected for Matrix objects.

The transpose() method flips the matrix through its diagonal:

**KORK STRATER STRAKES** 

```
>>> A. transpose () # same as A.T
[2, -2, 1][-3, -1, 0][-8, 2, -3][ 7, -7, 6]
```
The determinant of a matrix is denoted as  $det(M)$  or  $|M|$  and can be calculated in SymPy via:

K ロ ▶ K 레 ▶ K 레 ▶ K 레 ≯ K 게 회 게 이 및 사 이 의 O

```
>>> M = Matrix([ [1, 2, 3],[2, -2, 4],
                  [2, 2, 5]]
>>> M. det ()
2
```
For every invertable Matrix A, there exist an inverse Matrix  $A^{-1}$ . The cumulative effect of the product of  $A$  and  $A^{-1}$  is the identity matrix:  $AA^{-1} = A^{-1}A = \mathbb{1}$ .

```
\Rightarrow > A = Matrix ([ [1,2],
                     [3 ,9] ])
\gg A. inv() # equiv to A**(-1)[3, -2/3][-1, 1/3]>> A. inv () * A[1 , 0]
[0 , 1]
>> A * A \cdot inv()
[1 , 0]
[0 , 1]
```
When a matrix is multiplied by one of its eigenvectors the output is the same eigenvector multiplied by a constant  $A\vec{e_{\lambda}} = \lambda \vec{e_{\lambda}}$ . The constant  $\lambda$  is called an *eigenvalue* of A.

To find the eigenvalues of a matrix, start from the definition  $A\vec{e}_{\lambda} = \lambda \vec{e}_{\lambda}$ , insert the identity 1, and rewrite is as a null-space problem:

$$
A\vec{e_{\lambda}}=\lambda\mathbb{1}\vec{e_{\lambda}}\Longrightarrow(A-\lambda\mathbb{1})\vec{e_{\lambda}}=\vec{0}.
$$

This equation will have a solution whenever  $|A - \lambda \mathbb{1}| = 0$ . The eigenvalues of  $A \in \mathbb{R}^{n \times m}$ , denoted  $\{\lambda_1, \lambda_2, \ldots, \lambda_n\}$  are the roots of the *characteristic polynomial*  $p(\lambda) = |A - \lambda \mathbb{1}|$ .

**A O A Y A P A P A P A SHOP** 

This is how eigenvectors and eigenvalues work in SymPy.

```
\Rightarrow > A = Matrix ([ [ 9, -2],
                   [-2, 6]]
>>> A. eigenvals () # same as solve (\text{det}(A - \text{eye}(2) * x), x){5: 1, 10: 1} # eigenvalues 5 and 10 with multiplicity 1
>>> A. eigenvects ()
[(5, 1, [1]][2]), (10, 1, [-2])[1] ) ]
```
**KORK (FRAGE) KEY GRAN** 

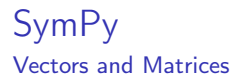

Certain matrices can be written entirely in terms of their eigenvectors and their eigenvalues. Consider the Matrix Λ that has the eigenvalues of the Matrix A on the diagonal, and the Matrix Q constructed from eigenvectors of A as columns:

$$
\Lambda = \begin{bmatrix} \lambda_1 & \cdots & 0 \\ \vdots & \ddots & 0 \\ 0 & 0 & \lambda_n \end{bmatrix}, Q = \begin{bmatrix} \vdots & \vdots \\ e_{\lambda_1}^* & \cdots & e_{\lambda_n}^* \end{bmatrix}, \text{ then } A = Q \Lambda Q^{-1}.
$$

**KORK EX KEY KEY YOUR** 

Matrices that can be written this way are called *diagonalizable*.
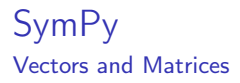

To diagonalize a matrix A is to find its Q and Λ matrices:

**KORK STRATER STRAKES** 

```
\Rightarrow > A = Matrix ([ [ 9, -2], [-2, 6] ])
\Rightarrow \Diamond, L = A. diagonalize ()
>>> Q # matrix of eigenvectors , as column
[1, -2][2 , 1]
>>> Q . inv() # Q**(-1)[1/5, 2/5][-2/5, 1/5]>>> L
[5, 0][0 , 10]
>>> Q* L*Q. inv () # eigendecomposition of A
[9, -2][-2, 6]
```
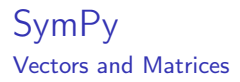

Not all matrices are diagonalizable. You can check if a matrix is diagonalizable by calling its is\_diagonalizable method:

```
>>> A. is_diagonalizable ()
True
>>> B = Matrix ([ [1 , 3] , [0 , 1] ])
>>> B. is_diagonalizable ()
False
>>> B. eigenvals ()
{1: 2} # eigenvalue 1 with multiplicity 2
>>> B. eigenvects ()
[(1, 2, 1)][0] )]
```
The matrix  $B$  is not diagonalizable, because it does not have a full set of eigenvectors. Two diagonalize a  $2 \times 2$  matrix we need two orthogonal eigenvectors, but B has only a single eigenvector.